## **2\_2\_44\_Cucine\_Acqua\_2s\_pellet**

Arpa Lombardia 15:32 08/04/2021

# **Table of Contents**

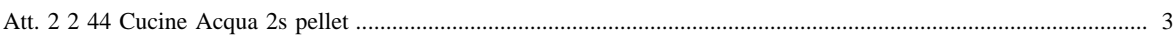

#### <span id="page-2-0"></span>[Attività precedente](http://inemar.arpalombardia.it/xwiki/bin/view/FontiEmissioni/2_2_44_Cucine_Acqua_2s_legna_e_similari) [Attività successiva](http://inemar.arpalombardia.it/xwiki/bin/view/FontiEmissioni/2_2_45_Cucine_Acqua_3s_legna_e_similari)

Nome indicatore

Dettaglio spaziale Dettaglio temporale

### **Att. 2 2 44 Cucine Acqua 2s pellet**

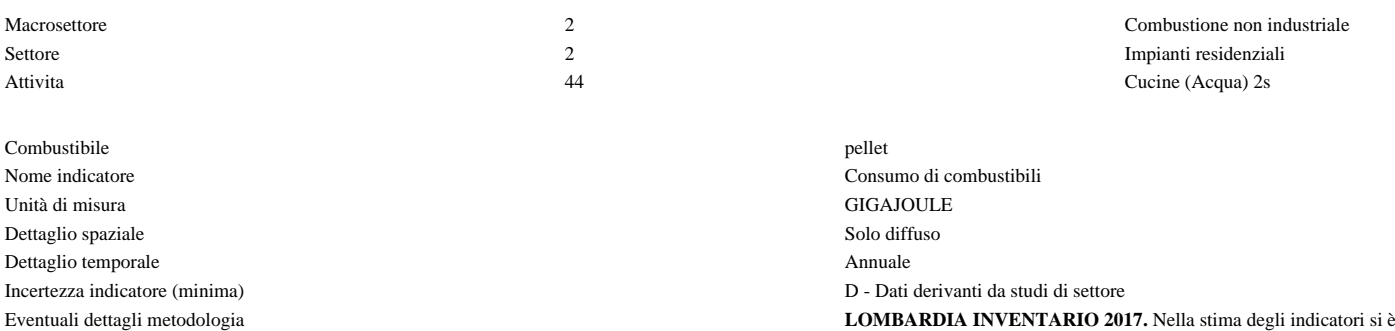

già sviluppato per l'edizione 2014: una fotografia iniziale degli appare della serie storica sulla numerosità degli apparecchi che sono sostituiti considerando uno share tra i nuovi ottenuto da elaborazioni su CURIT di apparecchi è stato ulteriormente ripartito per categoria di distribuzio percentuali sono state calcolate da elaborazioni sui dati di CURIT. La c in termini di stelle avviene mettendo in relazione l'anno stimato di inst secondo le ipotesi comunicate da AIEL: installati fino al 2008 è 1 stella 2 stelle, installati dopo il 2013 è 3 stelle. I consumi per questa tipologia moltiplicando il numero di apparecchi per un consumo specifico nominale, alle in Allineato alle interneto alle i

Note **LOMBARDIA INVENTARIO 2017.** I fattori di emissione sono stati tenendo in considerazione che per le stelle ci sono solo a disposizione l di letteratura BE-REAL. Per i fattori di emissione delle caldaie di pezz del DM 187 è stato effettuato un aggiornamento considerando il manua emissioni regionali e nazionali, il livello di aggiornamento di INEMAF simili già rendicontate nell'inventario e che necessariamente dovevano ritenuto opportuno partire delle linee guida EEA-EMEP, nella edizione riportino i FE di default per gli apparecchi. In altre parole, si è ipotizza relativi agli apparecchi con 1 stella. Per ciascuna categoria di apparecc calcolati i fattori di emissione dai limiti moltiplicandoli per i coefficien il PM10 è stato necessario impiegare delle ulteriori ipotesi in relazione condensabili. A valle di questa attività è poi necessaria una armonizzazione del trend tecnologico del trend te apparecchi, che è un punto estremante delicato viste le incertezze. Una quella di confrontare tali valutazioni con i Fattori di emissione dell'EE delle emissioni è il primo riferimento. In quello che è stato considerato parte quindi con il FE EEA-EMEP e poi in ordine crescente sulle stelle L'armonizzazione è necessaria nel momento in cui il trend non risulta versono miglioramento delle prestazioni. Nel caso in cui il FE iniziale risulta gi stimato dai limiti questo viene propagato alla categoria superiore fino a limite diventa controllante sulle prestazioni medie. La procedura appen i seguenti inquinanti: PM10, COVNM, NOx e CO. Per gli altri inquina fattori di emissione sono stati stimati per speciazione sul trend tecnolog anche le differenti frazioni). Mentre avendo verificato che rispetto alle emissione dei metalli sono gli stessi applicati per tutte le tecnologie, qu per le differenti categorie.

Proxy comunale (id\_proxy = 320556)

Fonte Proxy Link alla Fonte

Note proxy **LOMBARDIA INVENTARIO 2017.** Viene stimata la percentuale di consumo energetico di ciascun apparecchio a livello c indicatore totale ottenuto con spazializzazione confrontata con il bilancio energetico ed un fattore di correzione dei gradi gior

Numero massimo di risultati:

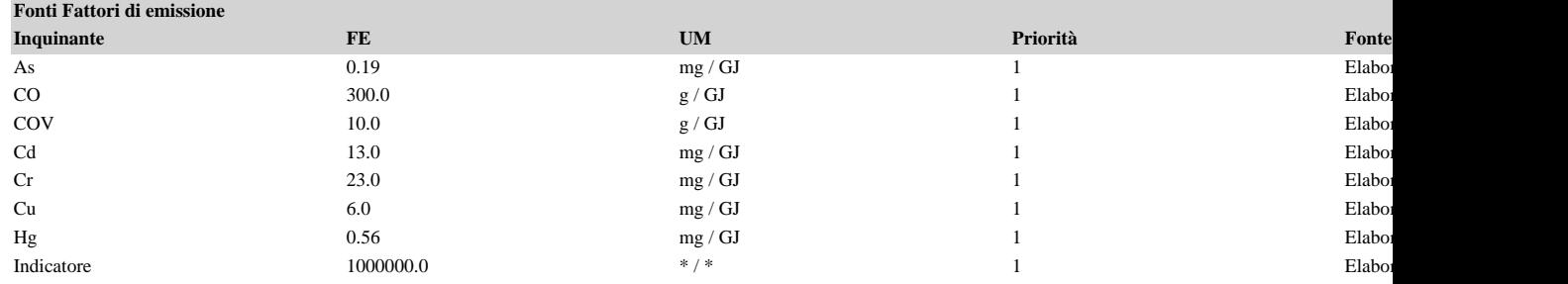

### FontiEmissioni - 2\_2\_44\_Cucine\_Acqua\_2s\_pellet

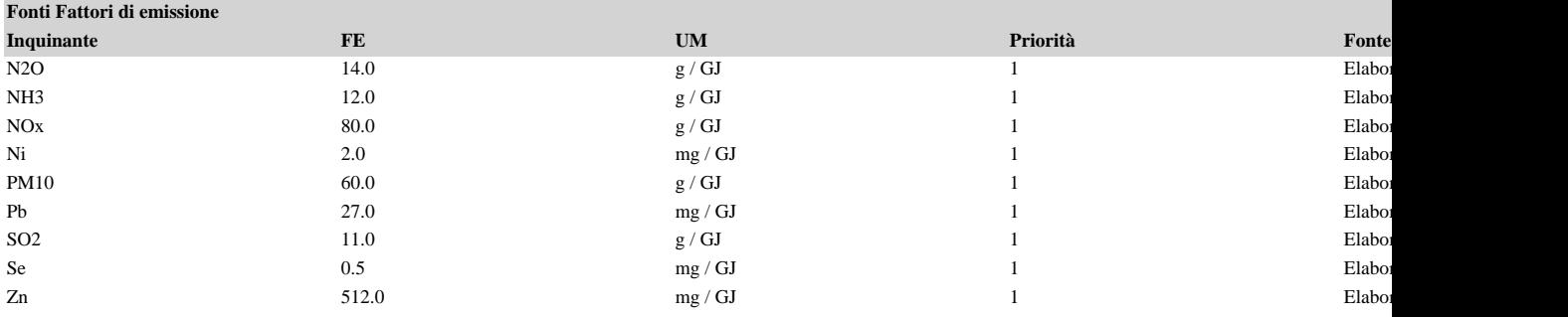

7) { var obj = document.getElementById("fepre"); obj.style.height = '168px'; obj.style.maxHeight = '168px'; }